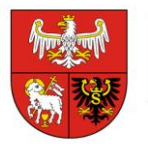

Olsztyn, dnia 11.10.2019 r.

Postępowanie nr: ZP.272.1.62.2019

*Do wszystkich wykonawców uczestniczących w postępowaniu*

# **WYJAŚNIENIE I ZMIANA TREŚCI SIWZ**

Dotyczy: postępowania o udzielenie zamówienia publicznego prowadzonego w trybie przetargu nieograniczonego przedmiotem, którego jest: **Rozbudowa istniejącego systemu Rejestracji Czasu Pracy Urzędu Marszałkowskiego Województwa Warmińsko-Mazurskiego.**

Zamawiający, działając na podstawie art. 38 ust. 2 ustawy z dnia 29 stycznia 2004 r. Prawo zamówień publicznych (Dz. U. z 2018 r. poz. 1986 ze zm.) przekazuje treść zapytań wraz z wyjaśnieniami oraz na podstwie art. 38 ust. 4 ustawy Pzp zmienia treść SIWZ.

# **Pytanie 1**

Jaka ma być metoda autoryzacji użytkowników: odcisk palca czy karta zbliżeniowa?

### **Wyjaśnienie**

Użytkownicy autoryzują się kartą zbliżeniową.

### **Pytanie 2**

Jakie są odległości od miejsca montażu nowych czytników RCP do sieci LAN oraz zasilania 230VAC w każdej z trzech lokalizacji?

### **Wyjaśnienie i zmiana**

Zamawiający dodaje w Szczegółowym Opisie Przedmiotu Zamówienia zdanie: Odległość zasilania i sieci LAN od miejsca montażu czytnika wynosi maksymalnie 3 m.

### **Pytanie 3**

Czy w każdej lokalizacji jest dostęp do zasilania 230VAC oraz do sieci LAN (switch)?

### **Wyjaśnienie**

Tak, w każdej lokalizacji jest dostęp do zasilania 230VAC oraz do sieci LAN (switch).

### **Pytanie 4**

Czy usługę instalacji aktualizacji programów BIOFINGER/SW oraz BIOFINGER/SVR Zamawiający przeprowadzi samodzielnie?

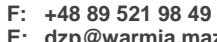

**E: dzp@warmia.mazury.pl W: www.warmia.mazury.pl**

# **Wyjaśnienie**

Nie, usługę instalacji aktualizacji programów BIOFINGER/SW oraz BIOFINGER/SVR przeprowadzi Wykonawca.

# **Pytanie 5**

Dlaczego oferty nie można przesłać i złożyć w formie tradycyjnej?

# **Wyjaśnienie**

Zgodnie z art. 10a ustawy z dnia 29 stycznia 2004 r. Prawo zamówień publicznych (Dz. U. z 2018 r. poz. 1986 ze zm.) "W postępowaniu o udzielenie zamówienia komunikacja między zamawiającym a wykonawcami, w szczególności składanie ofert lub wniosków o dopuszczenie do udziału w postępowaniu, oraz oświadczeń, w tym oświadczenia składanego na formularzu jednolitego europejskiego dokumentu zamówienia, sporządzonego zgodnie z wzorem standardowego formularza określonego w rozporządzeniu wykonawczym Komisji Europejskiej wydanym na podstawie art. 59 ust. 2 dyrektywy 2014/24/UE oraz art. 80 ust. 3 dyrektywy 2014/25/UE, zwanego dalej "jednolitym dokumentem" odbywa się przy użyciu środków komunikacji elektronicznej.

# **Pytanie 6**

Gdzie znajdują się dane do przelewu wadium?

# **Wyjaśnienie**

Wymagania dotyczące wadium znajdują się w rozdziale XI Specyfikacji Istotnych Warunków Zamówienia. Dane do przelewu – Rozdział XI ust. 3 pkt 1 SIWZ.

# **Pytanie 7**

Jeżeli Zamawiający oczekuje od Wykonawcy w zakresie 'automatycznego pliku wymiany' zapewnienia wsparcia technicznego przez okres 36 miesięcy, to Wykonawca musi dodatkowo wycenić taką usługę. Czy Zamawiający ma świadomość zwiększenia określonej szacunkowej kwoty?

# **Wyjaśnienie**

Zamawiający oczekuje od Wykonawcy narzędzia, które będzie regularnie z zadaną częstotliwością wystawiać w podanym przez Wykonawcę miejscu plik, który będzie można pobrać do systemu ENOVA365. Wczytanie pliku zostanie zrealizowane przez Zamawiającego. Zamawiający ma świadomość, iż Wykonawca wyceni każdy składnik opisany w Szczegółowym Opisie Przedmiotu Zamówienia.

# **Pytanie 8**

Czy Zamawiający może dostarczyć szczegółową specyfikację pliku wymiany?

# **Wyjaśnienie i zmiana**

Zamawiający dodaje do Szczegółowego Opisu Przedmiotu Zamówienia szczegółową specyfikację pliku wymiany, informacje pozyskane ze strony producenta systemu na podstawie dokumentacji technicznej ENOVA365:

# **Enova365 - specyfikacja pliku importu**

System enova365 umożliwia skonfigurowanie struktury pliku wymiany wg poniższego opisu. Dane muszą zostać zapisane w pliku tekstowym.

W formacie pliku (identyfikuje pojedynczy zapis wejścia lub wyjścia) muszą znaleźć się znaki oznaczające co najmniej:

– numer karty RCP,

– operacja (sekwencje znaków wysyłane przez RCP dla oznaczenia wejścia lub wyjścia),

– oznaczenie roku, miesiąca i dnia operacji.

Zapis roku może być dwucyfrowy lub czterocyfrowy

– godzina i minuta wczytywanej operacji.

Ponieważ to samo zdarzenie (na przykład wyjście służbowe) może być zapisywane za pomocą kilku różnych sekwencji znaków (zazwyczaj cyfr) dopuszczalny jest zapis:

# *Zdarzenie, Zdarzenie, Zdarzenie*

gdzie separatorem poszczególnych zdarzeń jest przecinek ( , ), średnik ( ; ) lub pionowa kreska ( | ).

Sekwencja znaków w powyższym zdaniu oznacza, że w ciągu znaków opisujących zdarzenie mogą znaleźć się inne znaki niż cyfry na przykład litery, natomiast znaki inne niż cyfry będą pomijane. Przykład:

Czytnik RCP zapisuje swoje dane wg poniższej specyfikacji:

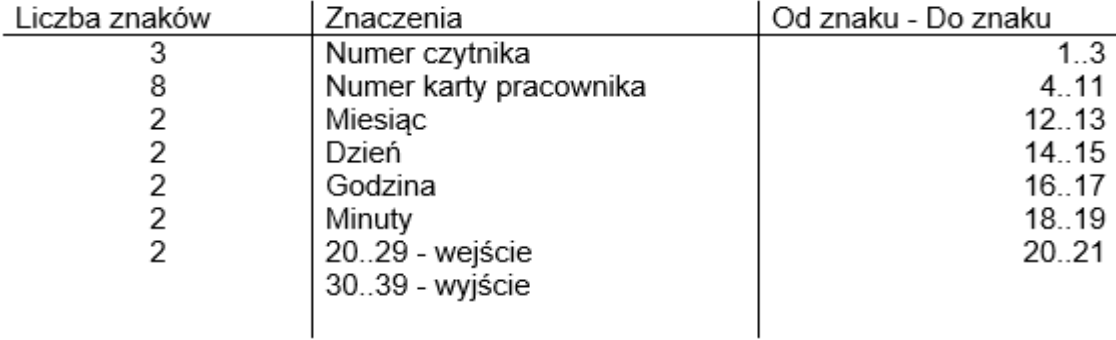

W programie zostanie on zdefiniowany następująco:

- **Format**: XXXNNNNNNNNMMDDhhmmOO
- **Wejścia**: 20
- **Służbowe**: 21
- **Wyjścia**: 30
- **Służbowe**: 31
	- gdzie:
	- X ignoruj,
	- N numer karty,
	- M miesiąc,
	- D dzień,
	- h godzina,
	- m minuta,
	- O operacja,
	- R rok.

W programie standardowo została zaimplementowana obsługa następujących formatów danych w pliku importu:

XXXNNNNNNNNNMMDDhhmmOX (AKCES-CARD SD100) XXXNNNNNNNNMMDDhhmmOO (HSK-Data) XNNNNRRRRMMDDhhmmO (MICROMADE-BIBI) XXXNNNNNNNNMMDDhhmmOO (TeleVox RCP-2000) Obsługa innych formatów wymaga dodatkowej konfiguracji.

Zamawiający zmienia treść SIWZ w zakresie terminu składania i otwarcia ofert:

w rozdziale XIV SIWZ zmienia

**termin składania** ofert z dnia 24.10.2019 r. do godz. 10:00 na dzień **28.10.2019 r. do godz. 10:00 termin otwarcia ofert** z dnia 24.10.2019 r. godz. 10:10 na dzień **28.10.2019 r. godz. 10:05**.